## Table of Contents

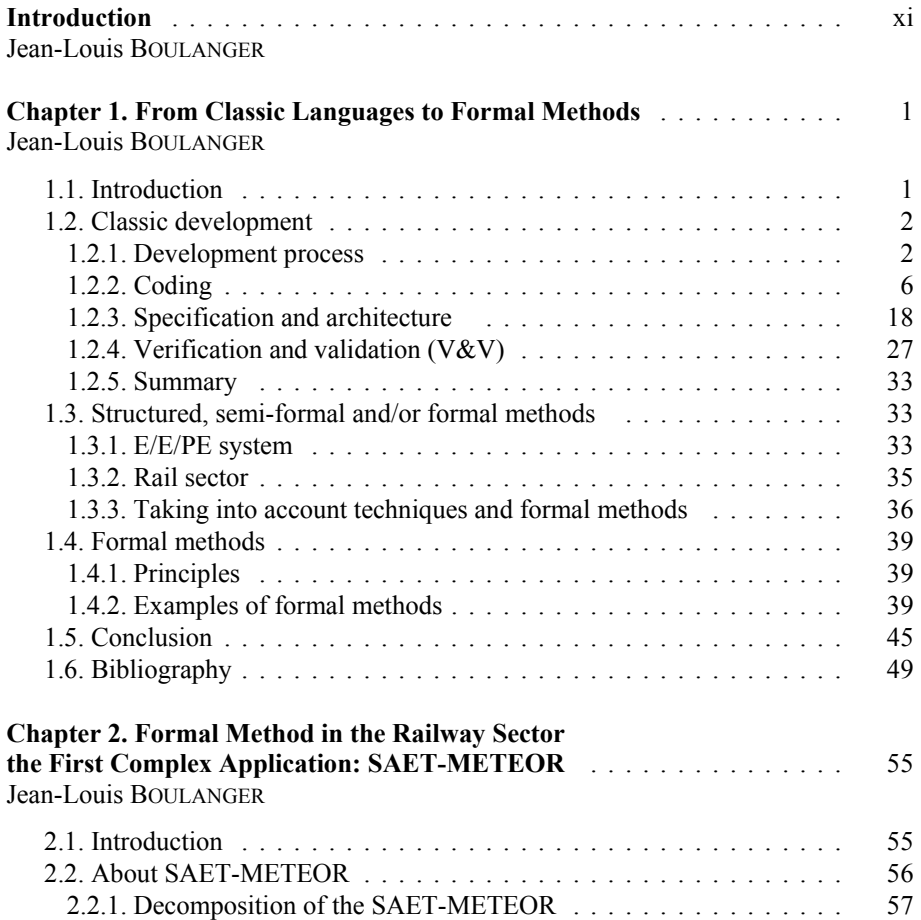

## vi Formal Methods

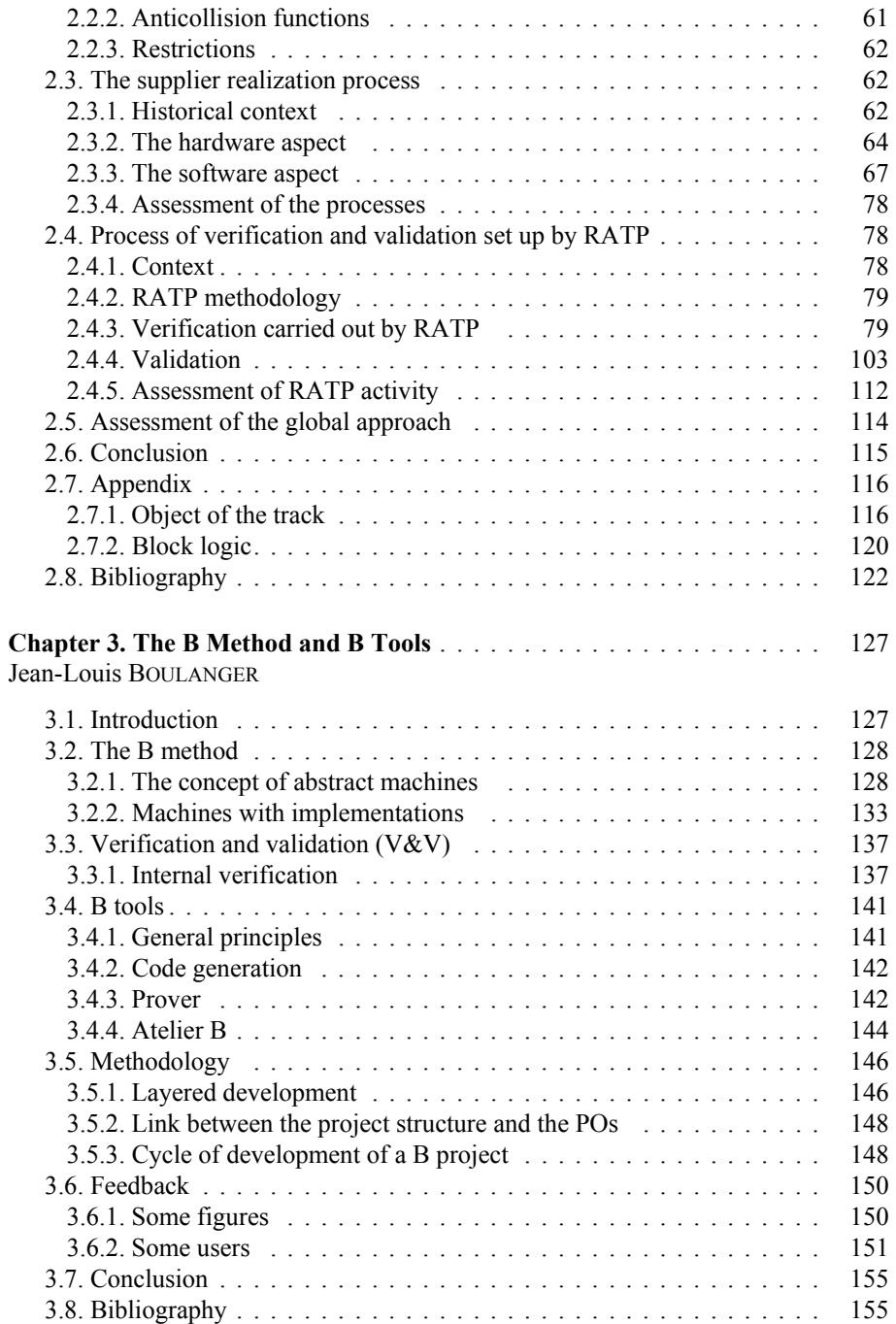

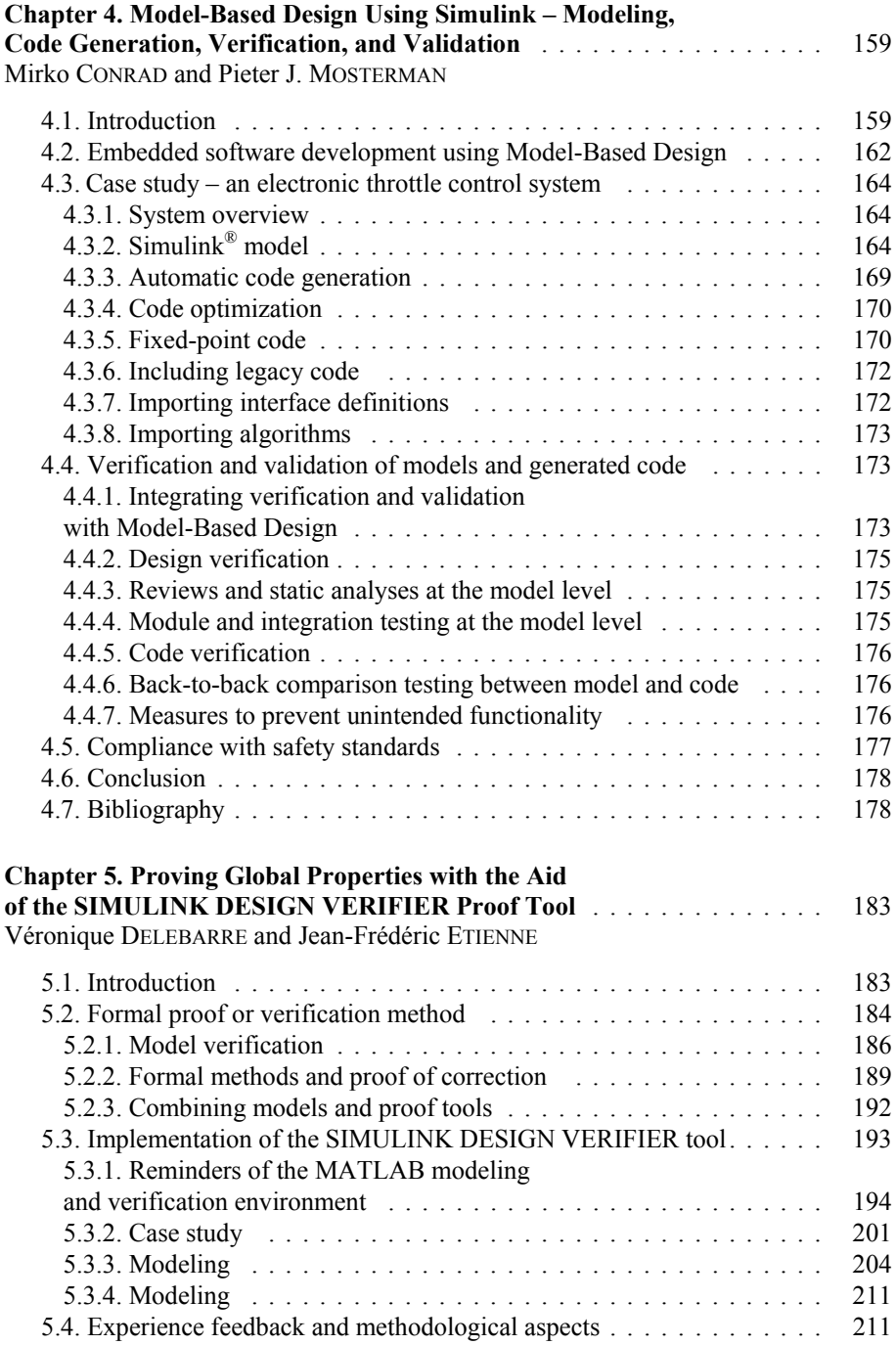

## viii Formal Methods

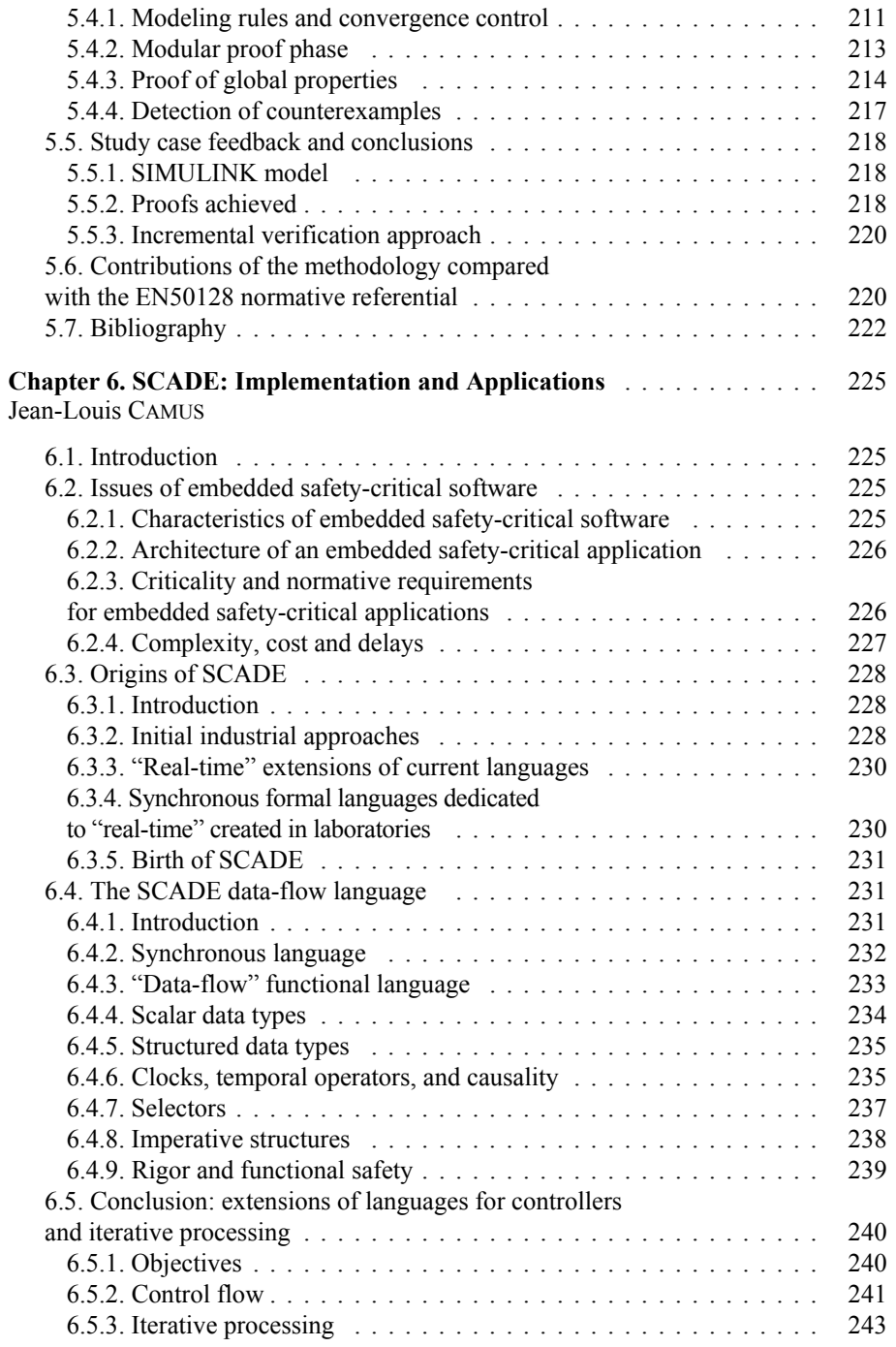

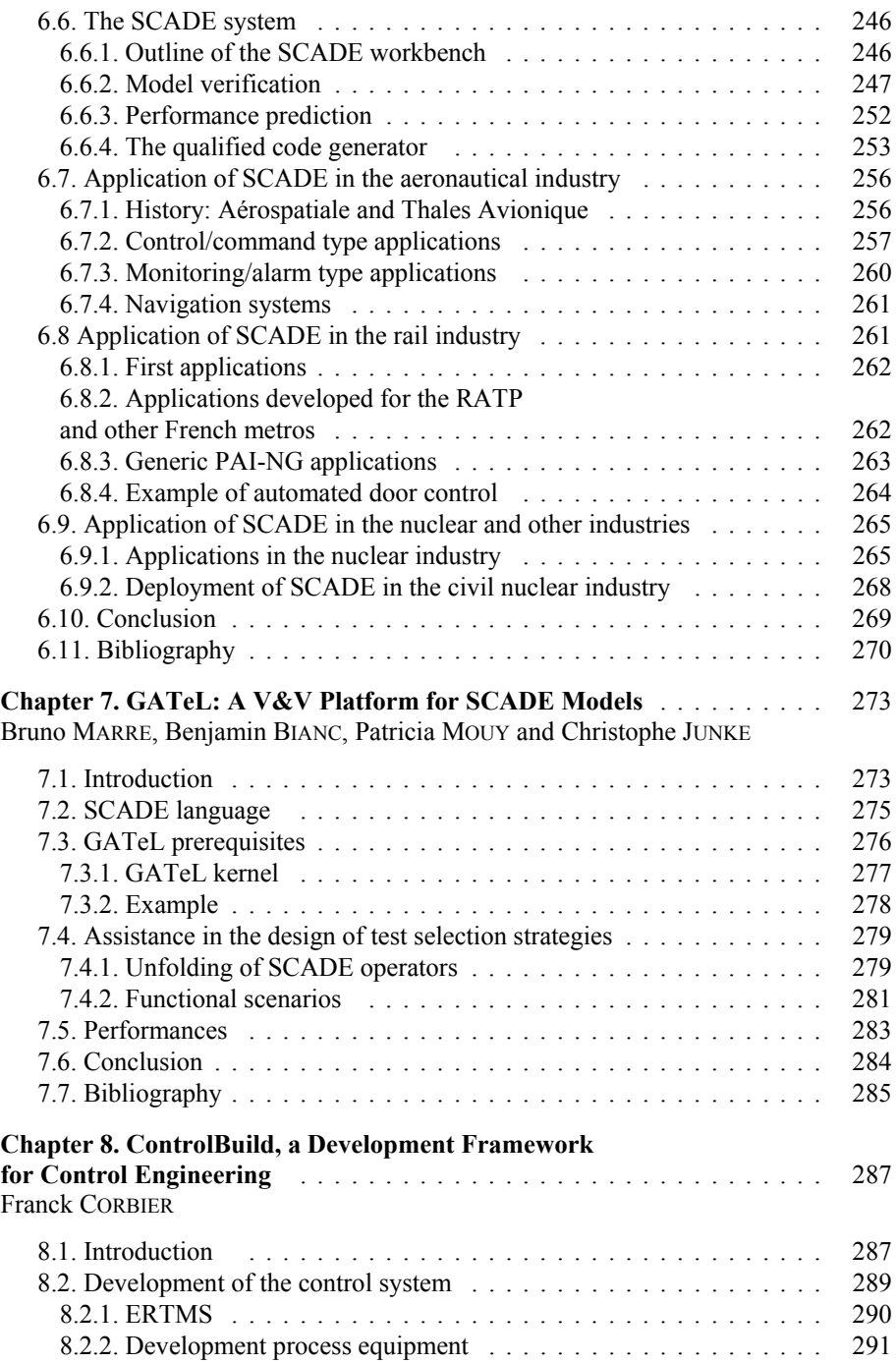

## x Formal Methods

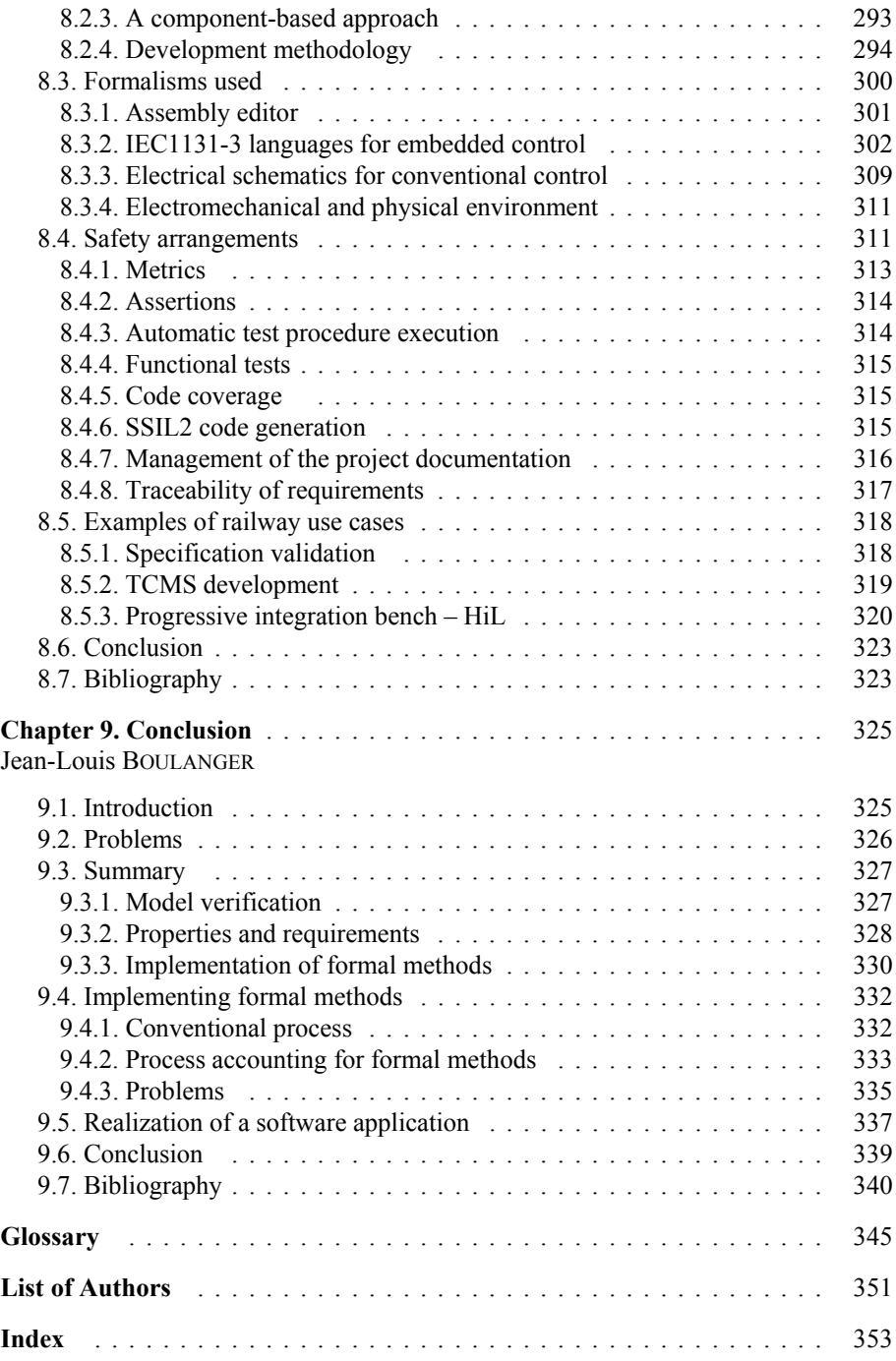